AutoCAD Crack [April-2022]

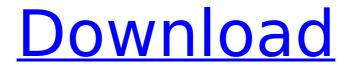

## AutoCAD Free Download [Win/Mac]

There are over 150 AutoCAD features in the Editor and 18 in the Graphics panel. In addition, there are many options available for customizing the user interface, enabling users to customize how AutoCAD looks and works. With Autodesk Subscription you get AutoCAD LT for free. As with many other Autodesk products, AutoCAD's tools vary in complexity. Some are highly specialized and powerful, while others are simple and fast. The following is a list of the most common tools for working with AutoCAD's drawing features: Scribble or text objects Tools for working with the text and/or drawing object properties It is important to know how to work with the text and drawing objects when editing a drawing. The text object is used to add text to the drawing, whereas the drawing object is used to create paths, shapes and the like. In order to edit drawing objects, you first need to create them. There are two methods of creating text and drawing objects. The first is to type the desired text or shape, and then manually select it. You can do this in a couple of ways. You can select the type of text you want, such as FONT, TEXTFONT, or both. To select a font, you can hold the CTRL key down while selecting a font from the drop-down list. Alternatively, you can choose a font from the FONT command, which lets you select a font based on its file name. You can also pick a font by clicking on the font from a list. To add text, hold the SHIFT key down and click on the object you want to add text to. You can also pick a text style, such as COLOR, STYLE, or BOLDSTYLE. To create a drawing object, you click on the object and drag it to where you want it to be on the screen. To add a path to a drawing, you first need to create it. You can do this by clicking and dragging with the mouse. In order to add more than one path, you can drag one path out of the way, or you can place points along a line by clicking and dragging. To edit a path, you need to click on the right mouse button on the object you want to edit, which brings up a dialog box. From this box, you can change the points and the paths the path covers

### **AutoCAD License Key Full PC/Windows**

CADDOCKER CADDOCKER is a proprietary AutoCAD plugin for creating and launching AutoCAD drawings. It has been a standard tool of AutoCAD since AutoCAD 2000. Unified Modeling Language (UML) modeling tools Starting in AutoCAD Release 2005, native support for UML modeling tools is available, such as UModel, UForge, and UMGraph. It is based on the ObjectARX Object Application framework, so it is possible to connect external models via a Java connector, or use AutoCAD.NET, Visual LISP or Visual Basic code to generate UML model and views. Routing Starting in AutoCAD 2009, the.NET and Visual LISP native interfaces to the CAM software have been improved. As a result, it is now possible to perform route tracing with the NetCAD/CAT routing interface. This allows to create multi-level branch-less routes, and can be used to define a combination of multiple types of terrain. Add-ons and plugins Raster to vector Raster to vector add-on by Freescale Semiconductor. AutoCAD Plugins Official AutoCAD plugins by Autodesk. Alterations Alterations is an add-on for AutoCAD that automates the design process by performing architectural design operations such as exterior walls, flooring, and roofing. It was previously known as Control Center. Architectural Desktop A joint project of PTC and Autodesk. Architectural Desktop was released as an AutoCAD extension in 2013. It is the only AutoCAD add-on that can automate architectural design, and has an interface similar to the Windows 8 Modern UI. Extended Press & Profile Manager Extended Press & Profile Manager is a plug-in for AutoCAD 2010 and later. It can convert BIM and DWG files into the native format, which is commonly used by other software. The basic version of the program, capable of creating the original DWG and BIM files, was released in 2007. The extended version of the program, capable of converting to AutoCAD DXF format, was released in 2014. See also Comparison of CAD editors for Windows References External links Category:Computer-aided design software Category:Computer- ca3bfb1094

### AutoCAD Crack + Full Version Download For PC

Open your project that contains the login form, select File -> Application -> AutoCAD and press OK. In the AutoCAD menu bar, open Utilities and select Autodesk Autocad User Preferences... and press OK. You must keep this window open during the whole process. Press the AutoCAD key to activate the keygen and select the option to generate the files. In this case the option to generate the Keys is selected by default. Press the Enter key to start the process. A window will open to show the progress of the process. At this point your project will be protected with the Autodesk Autocad key. Alternative methods to prevent login Generating a password A password is generated during the process of protection. The password will be generated in a file password.txt. The password is required to enter in the terminal in order to perform the importation of the protected files. The password is also needed to start AutoCAD from the command line. Using the login window If you don't want to use the password file generated, you can use the password directly. In this case, you can use any password that you want, but you will have to provide it to the Autocad from the terminal. Use the password you wish to use in the terminal. Then you just run the importation of the files with this command from the terminal C:> import -SAAudocad2009 xxxx\password.txt Now you need to provide the correct password to use Autocad as well. Use the password you wish to use in Autocad. Then open the project that contains the login form and select File -> Application -> AutoCAD and press OK. In the AutoCAD menu bar, open Utilities and select Autodesk Autocad User Preferences... and press OK. You must keep this window open during the whole process. Press the AutoCAD key to activate the keygen and select the option to generate the files. In this case the option to generate the Keys is selected by default. Press the Enter key to start the process. A window will open to show the progress of the process. At this point your project will be protected with the Autocad key. Alternative methods to protect from AutoCAD Setting an ID for the file For all file in the

### What's New in the AutoCAD?

See the latest changes in AutoCAD 2023. New Material Selector: Select from a wide range of standard and custom palettes to apply special color, style, and pattern effects to your drawings. The new Material Selector allows you to pick a palette from a long list of palettes and apply them directly to a drawing or workplane. You can even apply them to a group of objects or to a range of workplanes. See the new Material Selector in action in the video below. Exporting PDFs: Save time by importing and exporting PDFs as your preferred format. You can automatically export files to PDFs, and import PDFs as drawings. PDFs are now recognized as AutoCAD files, and you can import and export them with the same commands as other file types. Markup Assist: Add comments to your drawings directly from within AutoCAD. Comments are not only used for notes and to remind yourself of important decisions you made, but they can also be applied to any drawing or block. The comments automatically appear in your drawing when you select them and then click Apply or Export. See the latest changes in AutoCAD 2023. Graphical Condensing: Get back the graphical output of earlier releases and have greater control over detail. Graphical condensing means you can improve the output quality of your drawings by shrinking or eliminating tiny objects, graphics, and surfaces. See the new Graphical Condensing in action in the video below. Refresh View: See the latest changes in AutoCAD 2023. Dynamic Update: Receive information about new releases and product updates and find out about software features you haven't tried yet. Dynamic Update keeps you informed about product changes. It gives you notifications in the form of e-mail, window pop-ups, and in-app messages. See the latest changes in AutoCAD 2023. See the latest changes in AutoCAD 2023. Refresh Help: For greater control over your help files. We've added the ability to easily create, edit, and organize help files. Files are accessed by using the Go To command from the help pop-up menu or the Help tab in the ribbon. (video: 3:01 min.) See the latest changes in AutoCAD 2023. Overcoming the many

# System Requirements:

OS: Windows 7/8 (32-bit & 64-bit) Windows 7/8 (32-bit & 64-bit) CPU: Intel Core i3 2.0 GHz or above (4 GB or RAM) Intel Core i3 2.0 GHz or above (4 GB or RAM) GPU: DirectX 11 graphics card and a mouse DirectX 11 graphics card and a mouse HDD: 16 GB free space 16 GB free space Sound Card: DirectX 11 capable How to Download Download the crack for Medion HD

https://teenmemorywall.com/autocad-23-0-activation-free-2022-latest/ http://www.gea-pn.it/wp-content/uploads/2022/07/AutoCAD-34.pdf http://www.wellbeingactivity.com/2022/07/23/autocad-2017-21-0-crack-freedownload-x64/ http://outdoorvoganv.com/wp-content/uploads/2022/07/AutoCAD-28.pdf http://yogaapaia.it/wp-content/uploads/2022/07/nartale.pdf https://smarthippo.org/wp-content/uploads/2022/07/finikal.pdf https://elektrobest.de/wp-content/uploads/2022/07/vanvve.pdf https://www.residenzagrimani.it/2022/07/24/autocad-24-0-crack-activationkev-mac-win/ http://bookmanufacturers.org/autocad-24-2-crack-win-mac https://trenirajsamajom.rs/wp-content/uploads/2022/07/frealo.pdf http://xn----7sbahcaua4bk0afb7c9e.xn--p1ai/autocad-crack-11/ http://fixforpc.ru/autocad-2017-21-0-crack-2022-10004/ https://adhicitysentulbogor.com/autocad-download-x64-latest-2022/ https://zwergenburg-wuppertal.de/advert/autocad-crack-download-pcwindows/ https://astrofiz.ro/wp-content/uploads/2022/07/AutoCAD-16.pdf https://verasproperties.com/wp-content/uploads/2022/07/xylewar.pdf http://kolatia.com/?p=19203 https://tbone.fi/wp-content/uploads/2022/07/AutoCAD-63.pdf http://www.danielecagnazzo.com/?p=47107 https://www.iesuspiece.cash/2022/07/23/autocad-patch-with-serial-key-freedownload/